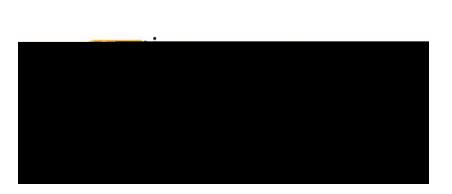

## **EMAIL NOTIFICATIONS**

Chrome River sends various emails to system users. Following are examples of common email messages users may receive.

#### **Pre-Approval Notification to Supervisor**

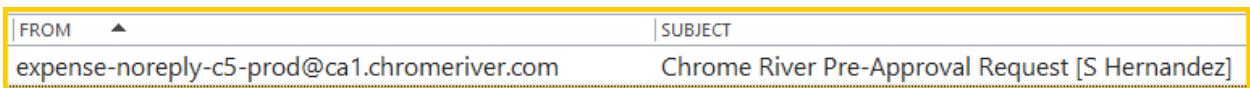

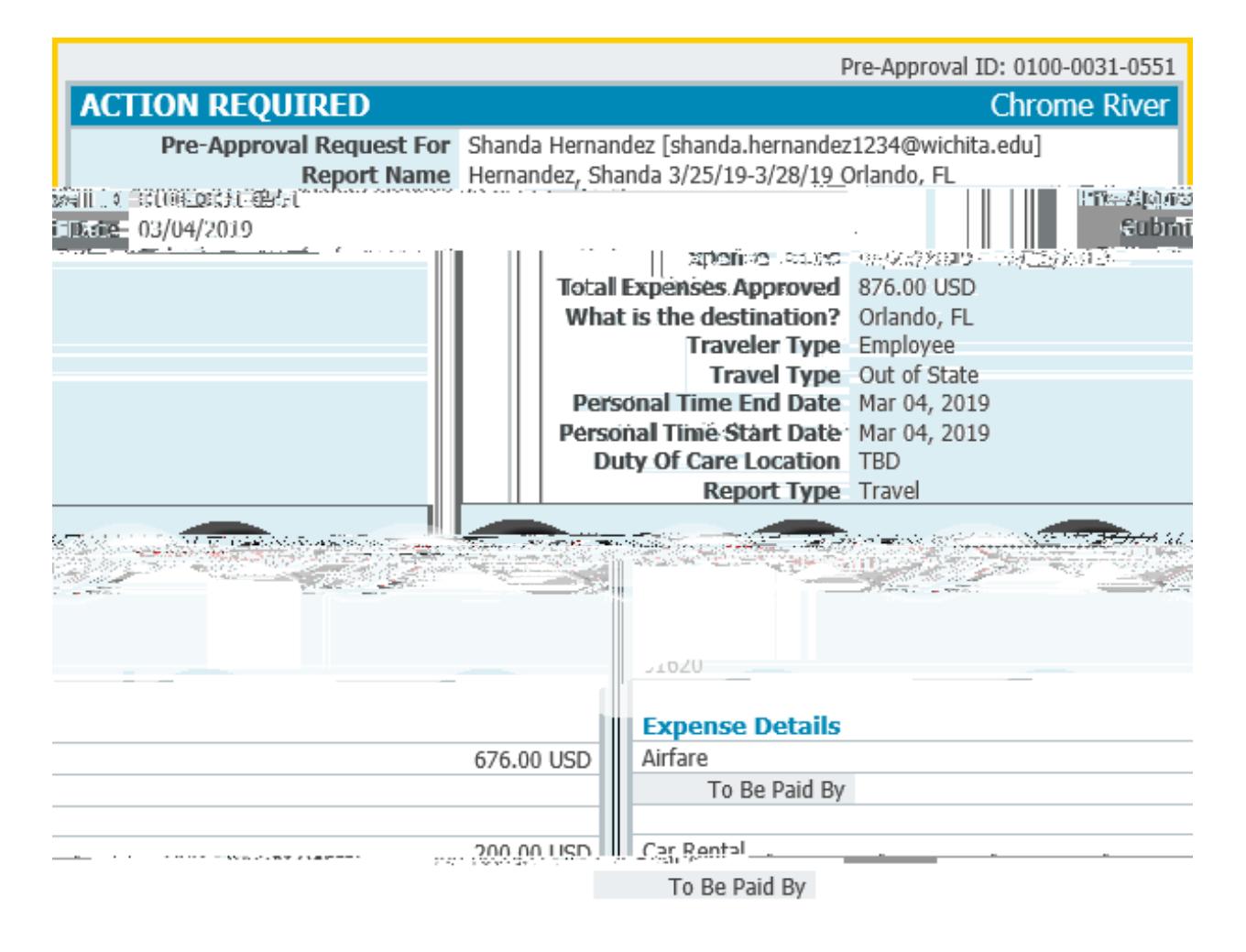

Pre-Approval ID: 0100-0031-0551

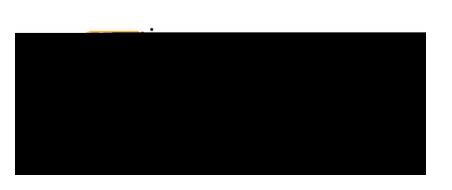

### **Expense Adjustment**

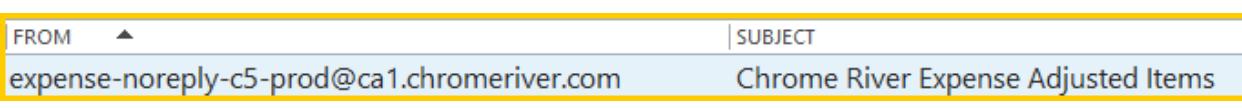

### **NO FURTHER ACTION REQUIRED**

One or more expenses from the following expense report have been adjusted while processing.

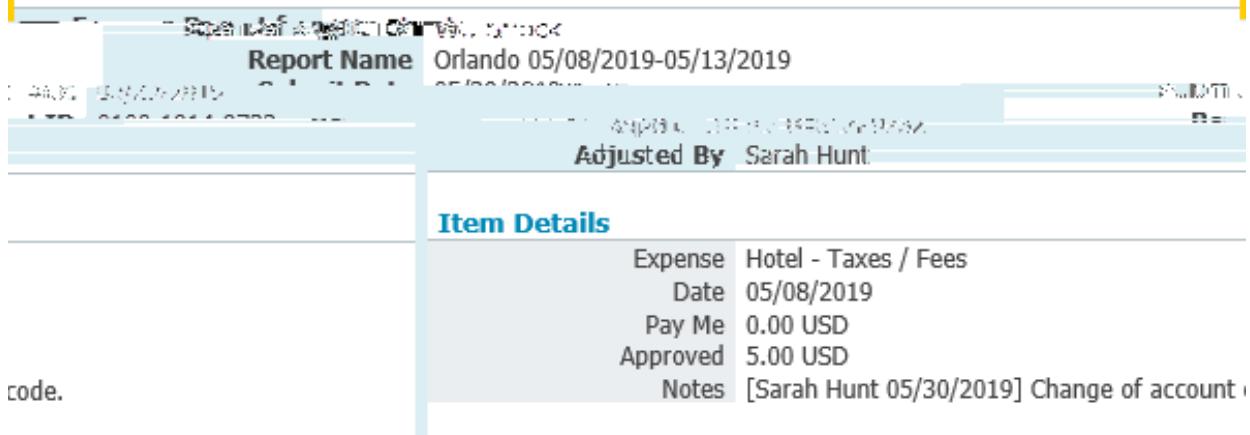

**Chrome River** 

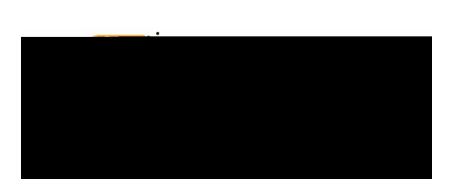

# Chrome River User Manual

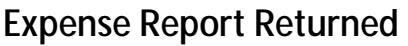

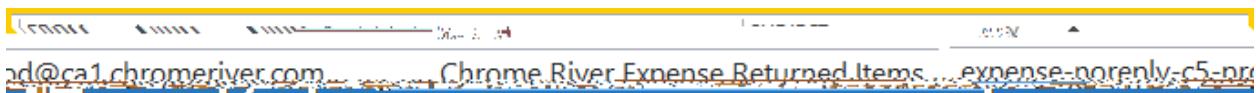

**ACTION REQUIRED Chrome River** One or more expenses from the following expense report have been returned to you for further information ocessing. **nsa Rancet for Irva** AMP. ∷≥मुटबा¤भा<mark>ळ∈दुआ</mark>मी¶हेती Report Normer Liegātna  $(1) \frac{1}{2} \sum_{i=1}^{n} \sum_{j=1}^{n} \sum_{j=1}^{n}$ K&ulbannifit 10束jice (1) 09 14 22 40 15 Respo<u>nsion III III</u> -Kristic=Countrieg Cinadiani IIV **Report Notes** <u>manna forfatt</u> 06/24/2019 Sarah Hunt Plez se provide additional justification. **Same Ada** المحامد والمحامد والمحامل والمتواطن فسأوجب **Item Notes** Expense Train / Rail Date 06/03/2019 Amount 5.00 USD

To view this expense report or access the Chrome River application, *click here.* 

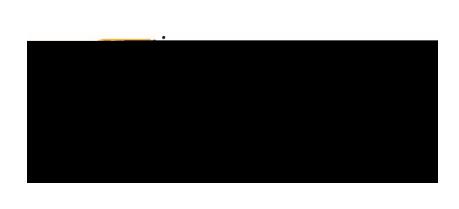

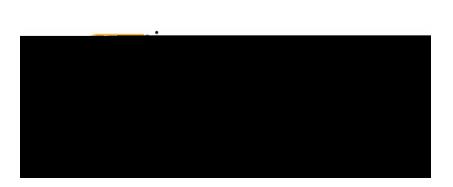

## **Assigned as an Approval Delegate**

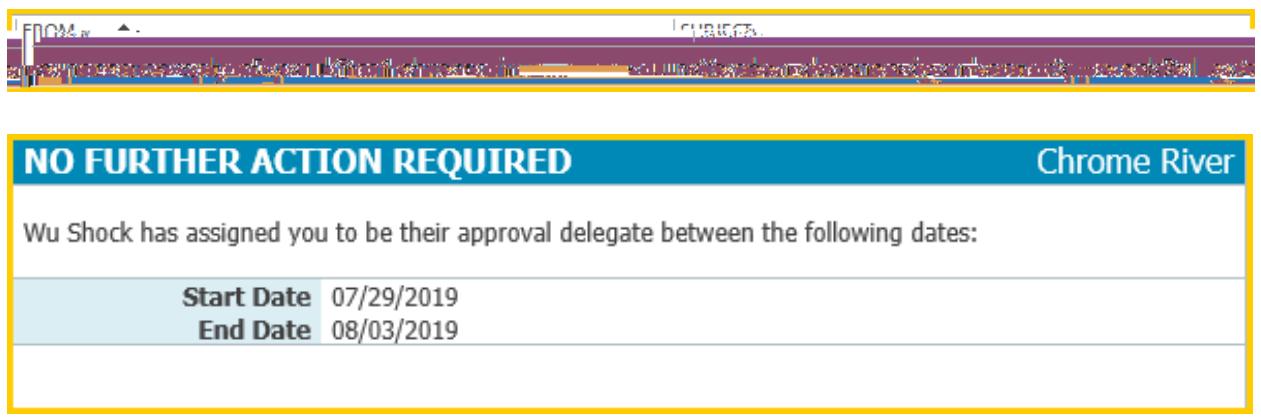

## **Unapproved Expense items**

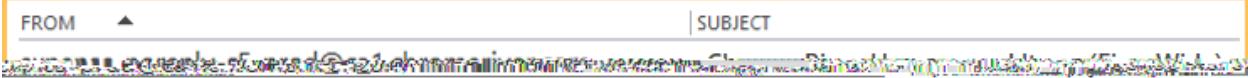

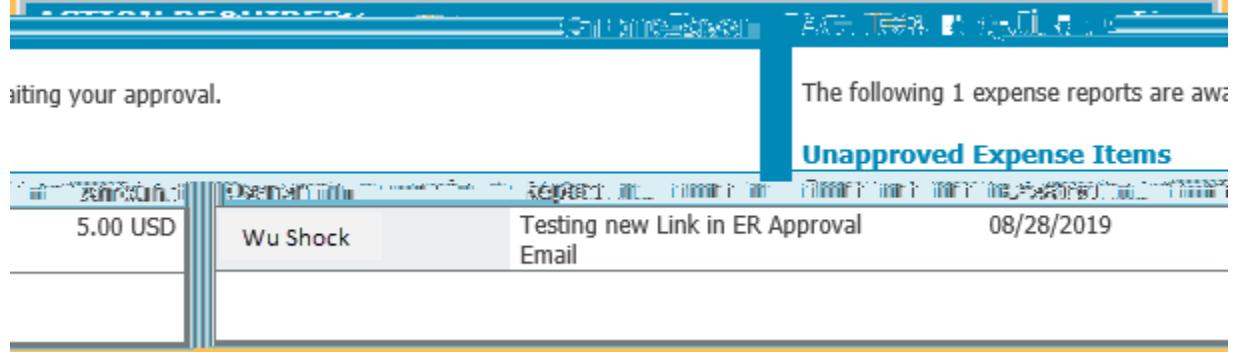

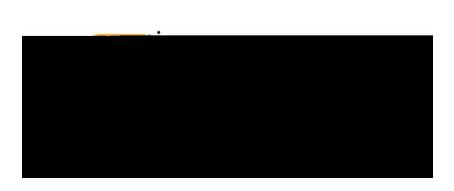

## **Unused Pcard (Firm Paid) items**

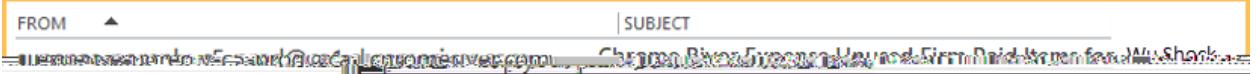

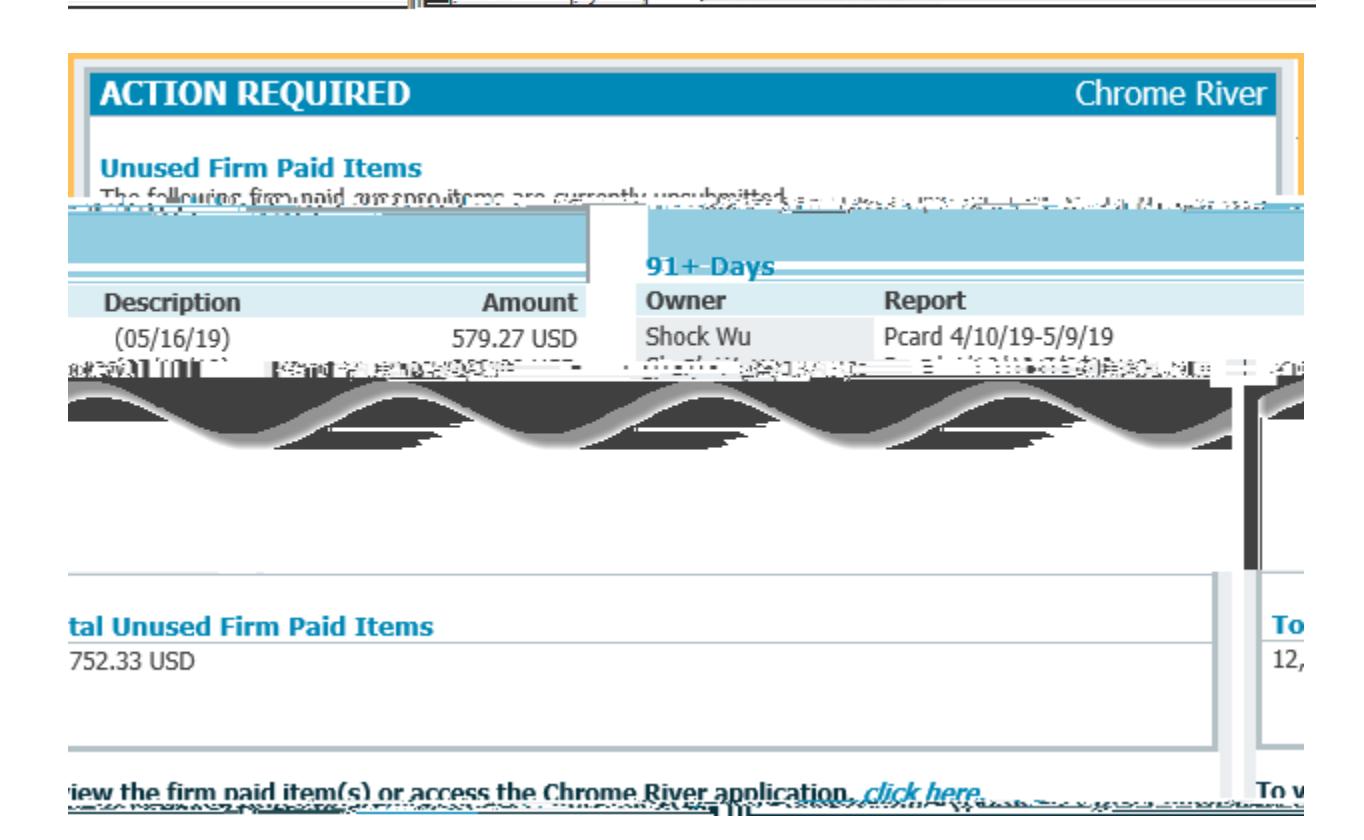